## **GOOGLE KEY WORDS**

Ian Handricks

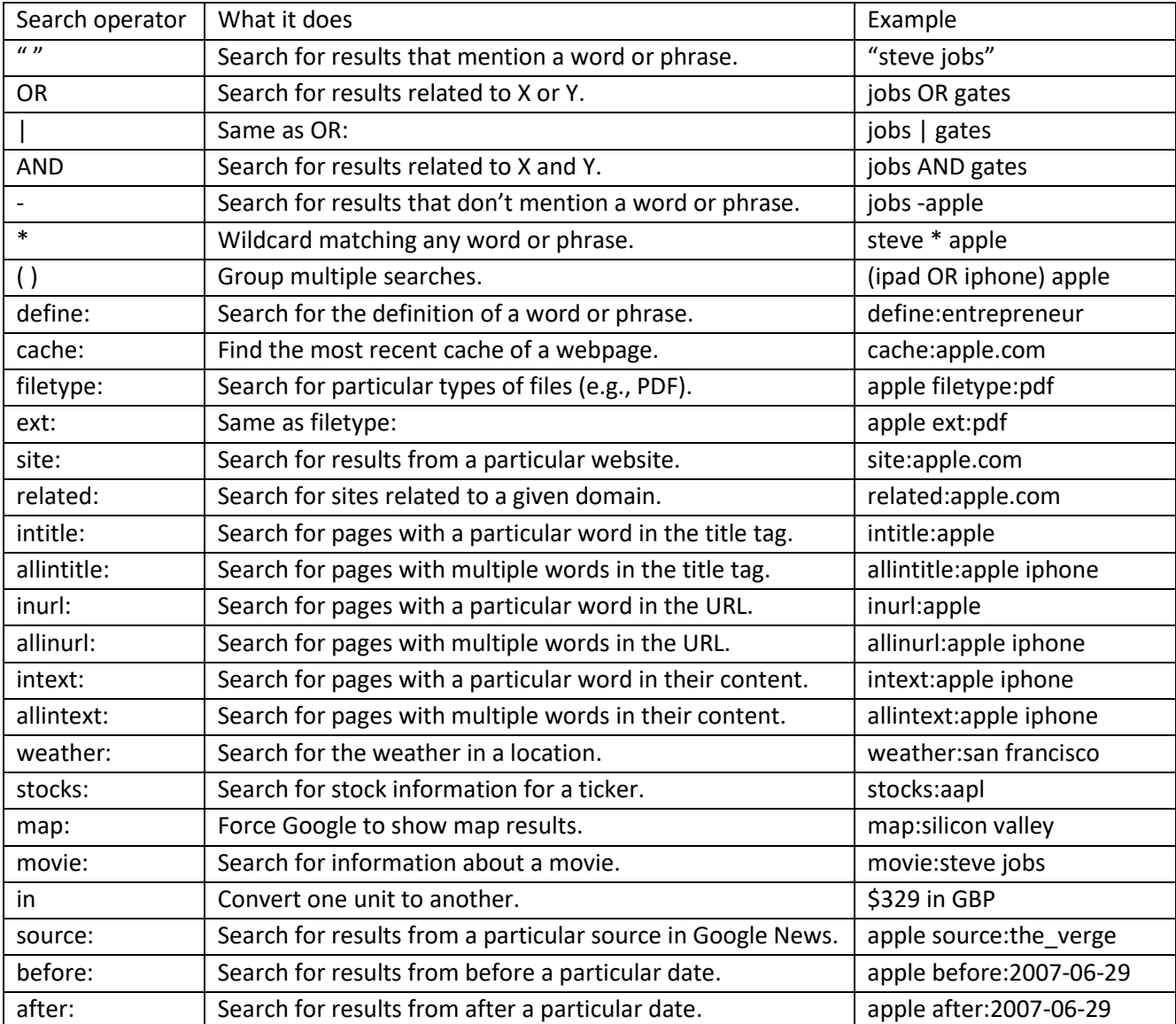